# C\_ISR\_60<sup>Q&As</sup>

SAP Certified Application Associate - SAP for Retail with SAP ERP 6.0

### Pass SAP C\_ISR\_60 Exam with 100% Guarantee

Free Download Real Questions & Answers **PDF** and **VCE** file from:

https://www.leads4pass.com/c\_isr\_60.html

100% Passing Guarantee 100% Money Back Assurance

Following Questions and Answers are all new published by SAP Official Exam Center

Instant Download After Purchase

100% Money Back Guarantee

😳 365 Days Free Update

Leads4Pass

800,000+ Satisfied Customers

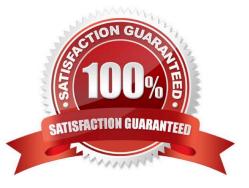

## Leads4Pass

#### **QUESTION 1**

For which of the following key figures can you maintain plan data in a purchasing list in SAP Retail? (Choose three)

- A. Stock transfer
- B. Initial buy fix
- C. Initial buy variable
- D. Putaway
- E. Allocation table

Correct Answer: BCD

#### **QUESTION 2**

A retailer frequently encounters the problem in their distribution center that vendors do not deliver the exact quantities that have been ordered (as a collective purchase order) for forwarding to their stores.

Which of the following settings can you make in SAP Retail to automatically adjust quantities?

A. For each distribution center you can specify the percentage at which quantity differences can be automatically adjusted.

B. For each vendor and processing method I you can specify the quantity variance that you will automatically accept.

C. For each vendor you can specify if the total quantity of goods is automatically returned.

D. For each distribution center and each processing method you can select the algorithm used to distribute over deliveries or under deliveries.

Correct Answer: D

#### **QUESTION 3**

A group that operates in Germany and in Canada owns one company in Canada with supermarkets and two independent companies with separate financial accounting in Germany:

one company in Germany operates in wholesale, the other in retail. The retail company owns supermarkets and small corner stores and some of the articles are sold in both store types but at different prices.

How many company codes do you need to create for a corporation that operates one company in Canada and two independent companies Germany with separate financial accounting?

A. One company code for Canada and one for Germany.

B. One company code for Canada, two for Germany.

C. One company code for Canada, three for Germany.

### Leads4Pass

D. One company code for the entire group.

Correct Answer: B

#### **QUESTION 4**

In SAP Retail, when is the billing document created for a sales order with an item delivered to the customer direct from the vendor?

- A. When the sales order is created.
- B. When the invoice for the purchase order is entered.
- C. When the purchase order is created and sent to the vendor.
- D. When the vendor posts goods issue for the item.

Correct Answer: B

#### **QUESTION 5**

You want to plan the sales volumes of various fashion articles (shoes, pants, shirts) according to the themes casual and business.

Which of the following hierarchies would you recommend to your customer for this?

- A. Customer hierarchy
- B. Merchandise category hierarchy
- C. Article list hierarchy
- D. Article hierarchy

Correct Answer: D

Latest C ISR 60 Dumps

C ISR 60 Practice Test C ISR 60 Exam Questions